#### **Using your Audibox USB-I/O**

The **USB-I/O** is a Digital/Analog Audio Interface box. It is a self contained, stand alone stereo unit designed to interface stereo digital audio with professional balanced low impedance inputs and outputs, via the Industry Standard USB protocol.

The **USB-I/O** will convert Analog audio from a mixer into a digital signal for mixing on a computer, and convert digital computer audio into a Transformer Balanced analog signal.

#### **Plug and Play**

We recommend running Win XP or later, or Mac OS X. Plug the **USB-I/O** into an unused USB port on the computer and it will be recognised as **ARX Systems USB**, and ready to use.

#### **Operating instructions**

Firstly, make sure you have some audio recording/playback software installed on your computer.

Connect the USB connector on the **USB-I/O** to the USB port on the computer. On XP and later it will be available immediately and the LED on the front of the **USB-I/O** will light up.

#### **Input Connections**

Connect a balanced microphone lead from the Left and Right outputs of a mixer to the Left and Right 3 pin XLR Input on the **USB-I/O**.

#### **Output Connections**

Connect a balanced microphone lead from the Left and Right 3 pin XLR output connectors on the **USB-I/O** to

#### *Did you know...*

As well as the **USB-I/O** and other USB devices, ARX manufacture a complete range of unique Audibox products:

The **ISO-Balancer** for balancing unbalanced signals, and also the **ISO De-Balancer**, which will de-balance a signal when required to connect to an unbalanced input.

The **ISO-Later** is a Dual channel Unbalanced to Balanced Low Impedance transformer isolated converter, and the **ISO Splitter** is a transformer isolated 1 input to 2 outputs splitter for splitting 1 input 2 ways in applications where complete Galvanic isolation is required.

Both available in Single Channel or Double Header format.

The **Ear Driver** is a Headphone Amplifier with 2 pairs of Stereo inputs each feeding two channels of headphone level outputs. It has individual Level controls plus a 12 - 15VDC power connector. A compact, flexible unit

The **Pro-D**I is an ultra compact Active Direct box, with normal High Impedance input as well as a separate speaker level input for connection to instrument amplifiers.

Other features include –20dB Pad and Audio Ground Lift switches, plus Phantom or DC power options.

Available in Single Channel or Dou-

ble Header format

The **DI-Pre** is an Ultra compact Microphone Pre amp with XLR input, balanced jack output and 10 to 60dB Gain control.

a pair of input channels on the mixing console. Set the Input Gains on the channels, and Pan the channels Left or

To RECORD with the **USB-I/O,** open your audio software, ensure that **ARX Systems USB** is selected as the default audio device, and follow the record instructions as you would normally. When the **USB-I/O** has audio passing through it, either In or Out, the LED on the front panel will start flashing. To PLAY, open your audio software, ensure that **ARX Systems USB** is selected as the default audio device, open

**BUT** – before you do, there are a few very important things you should know before starting out with the **USB-I/O**

The Windows default output volume setting for USB Audio Devices is 50% of maximum. In many cases this will be too low, inducing noise and hum as excessive gain may need to be applied to deliver the level required. We suggest increasing the output volume

**IMPORTANT #1**

Once the **USB-I/O** is installed, go to Control Panel, then Sounds and Audio Devices, then **ARX Systems USB**, then the Output Volume tab, and move the slider to the right. This will give you the optimum signal to noise ratio. Recording volume will be controlled by both your software and Windows. Right click on the Volume Control Icon

Right as required.

a music file and play.

setting to 100%.

Other features include –20dB Pad switch, Clip LED and Phantom Power switch, plus DC power connector. Available in Single Channel or Double

Header format For the latest information on the com-

plete Audibox range, visit our website: www.arx.com.au/audibox.htm

©2009 ARX Systems Pty.Ltd. ACN 006 471 825. All rights reserved. ARX Systems® is a Registered Trade Mark.

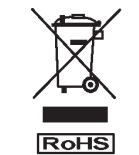

**CE CAN1819** Manufactured in Australia

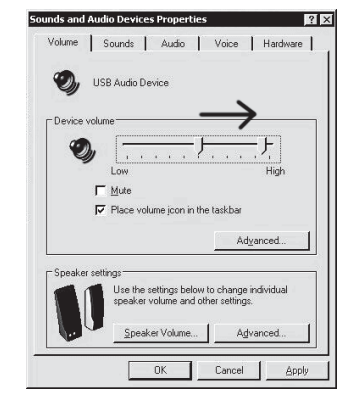

on the Toolbar, then Adjust Audio Properties/ Audio/ Sound Recording/ Options/ Properties then select the Line box. A tick will show it has been selected.

Depending on your software, the Input volume may also be adjustable in the Recording window of the software.

#### **IMPORTANT #2**

Computers are very electrically noisy environments, and USB is a very popular Plug and Play protocol for lots of Windows devices.

For fastest and quietest audio operation you *must* plug the **USB-I/O** into its own USB port, and not a hub. Experiment on your computer to find the quietest USB port, and *keep it only* for the **USB-I/O** - don't have anything else on the same buss.

Otherwise you may get a hissing and

www.arx.com.au

Page 4 Page 5 Page 5 Page 5 Page 5 Page 5 Page 5 Page 5 Page 5 Page 5 Page 5 Page 5 Page 5

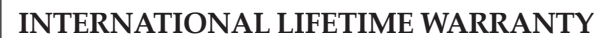

product that it is free from defects in materials and workmanship presed to their their correct their their under this war-<br>under normal use and service. ARX's sole obligation under this warranty shall be to provide, without charge, parts and labour necessary to remedy defects, if any, which appear within twelve (12) months from date of purchase; and to supply parts only for the life of the product to the original purchaser.

This is our sole warranty. It does not cover finish or appearance items, nor does it apply if the Audibox has been, in ARX's sole judgement:

• Subjected to misuse, abuse, negligence or accident;

• Repaired, worked on, or altered by persons not authorized by ARX, • Connected, installed, adjusted or used otherwise than in accordance with the instructions supplied by ARX.

This warranty gives you and us specific legal rights, and you may also have other rights which can vary from state to state.

To obtain warranty service for your Audibox, call, write, or Email to ARX or the dealer you purchased it from. They will give you the correct address to send your unit to. Have your sales receipt showing date of purchase handy, and include a copy of it with your Audibox. Please pack the unit well - we are not responsible for any damage caused by unsuitable packing during shipment. Send the unit to us pre-paid, by a delivery service like FedEx, UPS, or any other service that can track the shipment. We will return it to you freight paid. If you have any questions, or any part of this is unclear, please write to ARX Systems in the country of purchase, or to the address below.

PO Box 15,Moorabbin, Victoria 3189, Australia. Phone: +61 (0)3 9555 7859 Fax: +61 (0)3 9555 6747

*You can also Email the factory at:* info@arx.com.au

clicking noise every time you move the mouse, touch the keyboard, or click on the screen.

### **IMPORTANT #3**

- (a) The sensitive audio circuitry in the **USB-I/O** is carefully shielded. Even so, do not place it within 2 metres/8 feet of a power amplifier. Their power supplies radiate large amounts of hum which could find its way into your audio.
- (b) Keep mobile/cellular phones well away (at least 2 metres/8 feet) from the computer and the **USB-I/O**. The "Dut dut-dah-dut dut-dah-dut dut-dah-dut" sound of a mobile/cell phone connecting is not one that audiences care to hear!

And that's really all there is to it. Put simply, the **USB-DI** is the USB pro audio interface that Audio Professionals have been waiting for!

Latest information updates are always available on the comprehensive ARX website:

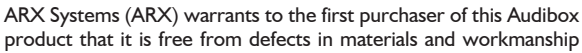

**ARX** Systems Pty Ltd, PO Box 15, Moorabbin, Victoria 3189, Australia **Phone**: (03) 9555 7859 **Fax**: (03) 9555 6747 **International Fax**: +61-3 -9555 6747 **On the Net**: www.arx.com.au **Email**: info@arx.com.au

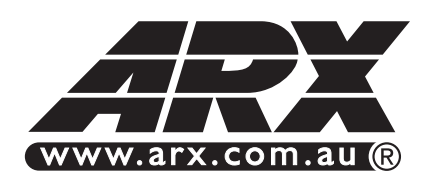

**www.arx.com.au** Now you can Jow you<br>register your<br>register warran Now ter you anty<br>register warranty<br>product warranty

#### 1234567890123456789012345678901212345678901234567890123456789012123456789 1234567890123456789012345678901212345678901234567890123456789012123456789 1234567890123456789012345678901212345678901234567890123456789012123456789 1234567890123456789012345678901212345678901234567890123456789012123456789 1234567890123456789012345678901212345678901234567890123456789012123456789 1 9 1234567890123456789012345678901212345678901234567890123456789012123456789 1234567890123456789012345678901212345678901234567890123456789012123456789 1234567890123456789012345678901212345678901234567890123456789012123456789  $\overline{\phantom{a}}$ 1234567890123456789012345678901212345678901234567890123456789012123456789 1234567890123456789012345678901212345678901234567890123456789012123456789 1 9 1234567890123456789012345678901212345678901234567890123456789012123456789 1 9 1234567890123456789012345678901212345678901234567890123456789012123456789 1234567890123456789012345678901212345678901234567890123456789012123456789

1234567890123456789012345678901212345678901234567890123456789012123456789 1234567890123456789012345678901212345678901234567890123456789012123456789 1 9 1234567890123456789012345678901212345678901234567890123456789012123456789 1234567890123456789012345678901212345678901234567890123456789012123456789 1234567890123456789012345678901212345678901234567890123456789012123456789 1234567890123456789012345678901212345678901234567890123456789012123456789 1234567890123456789012345678901212345678901234567890123456789012123456789 1234567890123456789012345678901212345678901234567890123456789012123456789 1234567890123456789012345678901212345678901234567890123456789012123456789 1234567890123456789012345678901212345678901234567890123456789012123456789 1234567890123456789012345678901212345678901234567890123456789012123456789 1234567890123456789012345678901212345678901234567890123456789012123456789 1 9 1234567890123456789012345678901212345678901234567890123456789012123456789 1234567890123456789012345678901212345678901234567890123456789012123456789 1234567890123456789012345678901212345678901234567890123456789012123456789 1 9 1234567890123456789012345678901212345678901234567890123456789012123456789 1234567890123456789012345678901212345678901234567890123456789012123456789 1234567890123456789012345678901212345678901234567890123456789012123456789 1234567890123456789012345678901212345678901234567890123456789012123456789 1 9  $\mathbb{Z}/\mathbb{Z}/\mathbb{Z}/\mathbb{Z}$  Owner's Manual  $\mathbb{Z}/\mathbb{Z}/\mathbb{Z}$ 1234567890123456789012345678901212345678901234567890123456789012123456789 1234567890123456789012345678901212345678901234567890123456789012123456789 1 9 1234567890123456789012345678901212345678901234567890123456789012123456789 1234567890123456789012345678901212345678901234567890123456789012123456789 1234567890123456789012345678901212345678901234567890123456789012123456789 1234567890123456789012345678901212345678901234567890123456789012123456789 1234567890123456789012345678901212345678901234567890123456789012123456789 1234567890123456789012345678901212345678901234567890123456789012123456789 1 9 1 9 1234567890123456789012345678901212345678901234567890123456789012123456789 1 9 1234567890123456789012345678901212345678901234567890123456789012123456789 1234567890123456789012345678901212345678901234567890123456789012123456789 1234567890123456789012345678901212345678901234567890123456789012123456789 1234567890123456789012345678901212345678901234567890123456789012123456789 1 9 1234567890123456789012345678901212345678901234567890123456789012123456789 1234567890123456789012345678901212345678901234567890123456789012123456789

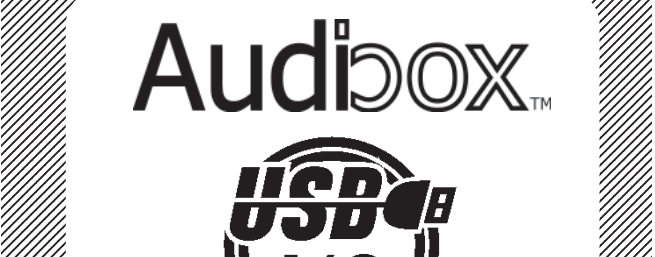

1234567890123456789012345678901212345678901234567890123456789012123456789 1234567890123456789012345678901212345678901234567890123456789012123456789 1234567890123456789012345678901212345678901234567890123456789012123456789

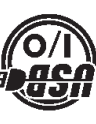

**"The USB pro audio interface that Audio professionals have been waiting for!"**

# USB I/O Dhiversal Transform ি  $\circledR$ ″<br>ဝိ်ိမ်  $\bullet$

## **USB-I/O**

**Connections and Controls:** Type B USB input port; Audio Ground Lift switch, and Transformer Balanced XLR Inputs and Outputs. Status LED illuminates when the unit is connected and flashes wueu in nae<sup>.</sup>

#### **About the USB-I/O**

The **USB-I/O** is a true Plug-and-Play Analog to Digital, Digital to Analog audio interface

It has Transformer Balanced dual XLR Input and Output and Dukid and Supplying Balanced audio input and output from a USB connection.

Full transformer balanced output isolation eliminates earth loops / ground hum and other interaction noise and

distortion. A front panel status LED lights up to

Thank you for choosing this unique As with all ARX equipment, it has a with a dergone extensive factory testing and USB-I/O Specifications Connector USB type B port 16 bit, 48 Khz **Codec**

**Input/Output Noise**

sensitive **Frequency Response** 20 - 20 KHz ± 0.5 dB via USB Port **Power**  80mA **Operating current**  2 x Input XLR, 2 x **Connectors**  Output XLR, wired Pin 2 + Hot, Pin 3 – Cold. Pin 1 via ground Lift switch

**Construction**

resistant rubber feet **System Requirements**

USB port

Inpute Inpedance 10 KOhms Transformer Balanced **Output Impedance** 300 Ohms Transformer Balanced **Nax Input Level Nominal 0dB Max Output Level Nominal 0dB** 

USB - System dependent ISO transformer - Enviroment

All-steel powdercoated chassis, fibreglass PCB, epoxy printing, slip-

Audio software installed

Windows PC running Windows XP or later, Mac OS X

Audibox product from ARX.

'burn in' before shipping.

manent table mounting kit. A rack mount kit is also available to rack up to 3 units plus power supply in

 $1$  RN

To ensure continued trouble free use, please familiarise yourself with the contents of this manual before using. **All models in the Audibox range** feature the same heavy duty all-steel chassis finished in attractive matt blue textured powdercoat, with hardwearing epoxy screen printing and large slip resistant rubber foot pads. By their very nature these units are compact and portable; to protect your investment we've added numerous security features including a slot for a computer lock, and the option of a per-

.<br>אי ופסופנפס האף <del>א</del>טוס וטנפ **OILFOIL CHEKLIKOSH IKOS** □ ขาด/บเ ศรก iotanist Tiserov<br>International

will flash when it is operating. No external power is required - all pow er for the **USB-I/O** is supplied by the

No drivers are required for operation under Windows XP and later, Mac OS X. The USB-I/O is instantly recognised on pninpen , **BSU** and **zyling** no containing no special driver program installation. Put simply, this is the USB pro audio interface that Audio professionals have

USB bus.

been waiting for!

Page 3 Page 2